ФИО: Мочалов Олег Дмириевич ие программы модулей (разделов), практик и стажировок Должность: Ректор

программа модуля «Использование информационно-<sup>уникальный п</sup>коммнуй и кационных технологий электронной информационнообразовательной среды образовательной организации при реализации 348069bf6a54fa85555f48cd1f95b4041252687c434adebbd49b54c198326542основных профессиональных образовательных программ высшего образования» Дата подписания: 06.04.2020 09:04.

1. Цели и задачи модуля:

Цель модуля: развитие готовности преподавателя высшей школы к использованию электронных информационных ресурсов и информационнокоммуникационных технологий электронной информационнообразовательной среды образовательной организации при реализации основных профессиональных образовательных программ высшего образования.

Задачи модуля:

1. Ознакомить обучающихся с требованиями ФГОС ВО к ЭИОС образовательной организации.

2. Ознакомить обучающихся с основными компонентами ЭИОС образовательной организации.

3. Ознакомить обучающихся с правилами безопасной работы ЭИОС образовательной организации.

4. Сформировать готовность обучающихся применять ИКТ, электронные образовательные и информационные ресурсы в педагогической деятельности с учетом:

- специфики образовательных программ, требований ФГОС ВО;

- особенностей преподаваемого учебного курса, дисциплины (модуля);

- задач занятия (цикла занятий), вида занятий;

- возрастных и индивидуальных особенностей обучающихся (для обучения лиц с ограниченными возможностями здоровья – также с учетом особенностей их психофизического развития, индивидуальных возможностей).

2. Требования к уровню освоения содержания модуля (раздела)

В результате освоения модуля обучающийся должен:

знать:

требования федерального государственного образовательного стандарта высшего образования (ФГОС ВО) к электронной информационнообразовательной среде образовательной организации;

состав и назначение электронных информационных ресурсов и информационно-коммуникационных технологий электронной информационно-образовательной среды образовательной организации;

понятия идентификации пользователей электронной информационнообразовательной среды, аутентификации и авторизации;

информационно-коммуникационные технологии электронной информационно-образовательной среды образовательной организации, обеспечивающие синхронное и асинхронное взаимодействие пользователей;

правила и культуру деловой электронной переписки;

терминологию, назначение служб и технологий, обеспечивающих совместную работу с электронными документами;

уметь:

получать доступ к электронным информационным ресурсам и информационно-коммуникационным технологиям электронной информационно-образовательной среды образовательной организации (из сети вуза, а также за ее пределами);

определять наборы электронных информационных ресурсов и информационно-коммуникационных технологий электронной информационно-образовательной среды образовательной организации для выполнения дидактических и организационных задач;

работать с личным кабинетом пользователя электронной информационно-образовательной среды образовательной организации;

производить процедуры смены и восстановления пароля к учетной записи пользователя;

загружать и устанавливать программные приложения для работы с электронной информационно-образовательной средой образовательной организации;

работать с центром академического программного обеспечения, осуществлять поиск в общем каталоге, заказывать и загружать дистрибутивы программных приложений, необходимых для учебного процесса;

работать с вузовской адресной книгой (глобальным списком адресов электронной почты);

вести переписку средствами вузовской (корпоративной) электронной почты, создавать пользовательские списки рассылок (списки контактов), работать с календарем, отправлять и принимать приглашения на мероприятия (собрания);

работать с корпоративной службой мгновенных сообщений, организовывать двухсторонние и групповые аудио- и видеоконференции, проводить онлайн демонстрации;

работать с корпоративной социальной сетью;

проводить автоматизированные опросы и анкетирования обучающихся и преподавателей средствами электронной информационно-образовательной среды образовательной организации;

работать с системой электронного документооборота (СЭД) образовательной организации;

работать со службой сетевого хранилища, создавать и загружать файлы, предоставлять доступ другим пользователям;

формировать ссылки доступа к разделам сетевых хранилищ, электронным документам, работать с Сервисом создания коротких ссылок;

пользоваться режимом рецензирования (на примере Microsoft Word), журналом версий, производить сравнение версий электронных документов и их восстановление;

публиковать видеоконтент в службе корпоративного видеохостинга; создавать электронное портфолио научно-педагогического работника;

создавать и редактировать элементы электронного портфолио, предоставлять доступ к элементам портфолио;

осуществлять поиск электронных портфолио обучающихся в общем каталоге;

осуществлять комментирование и оценку письменных работ, загруженных в электронное портфолио;

владеть: опытом использования электронных информационных ресурсов и информационно-коммуникационных технологий ЭИОС образовательной организации при реализации основных профессиональных образовательных программ высшего образования.

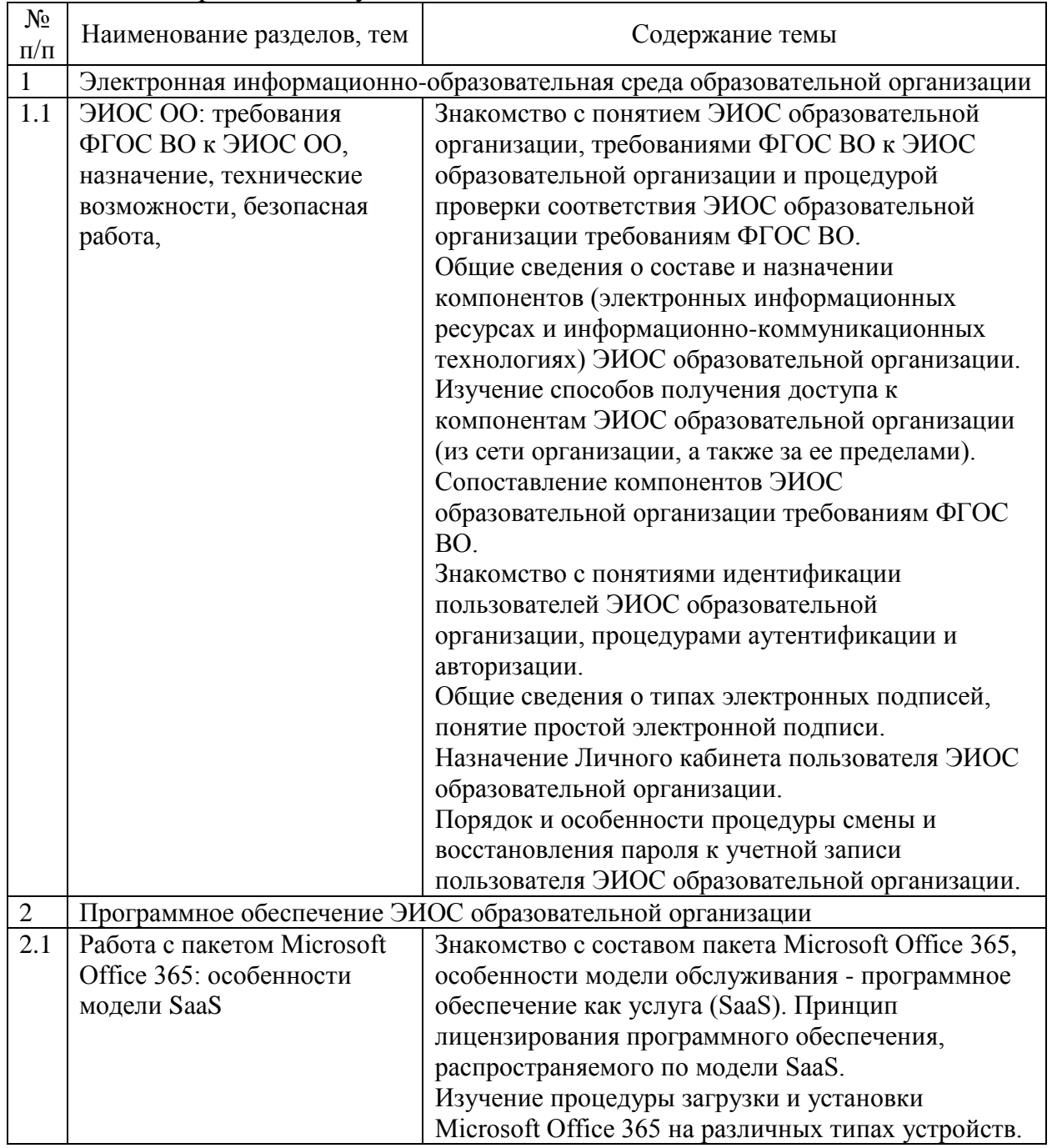

3. Содержание модуля

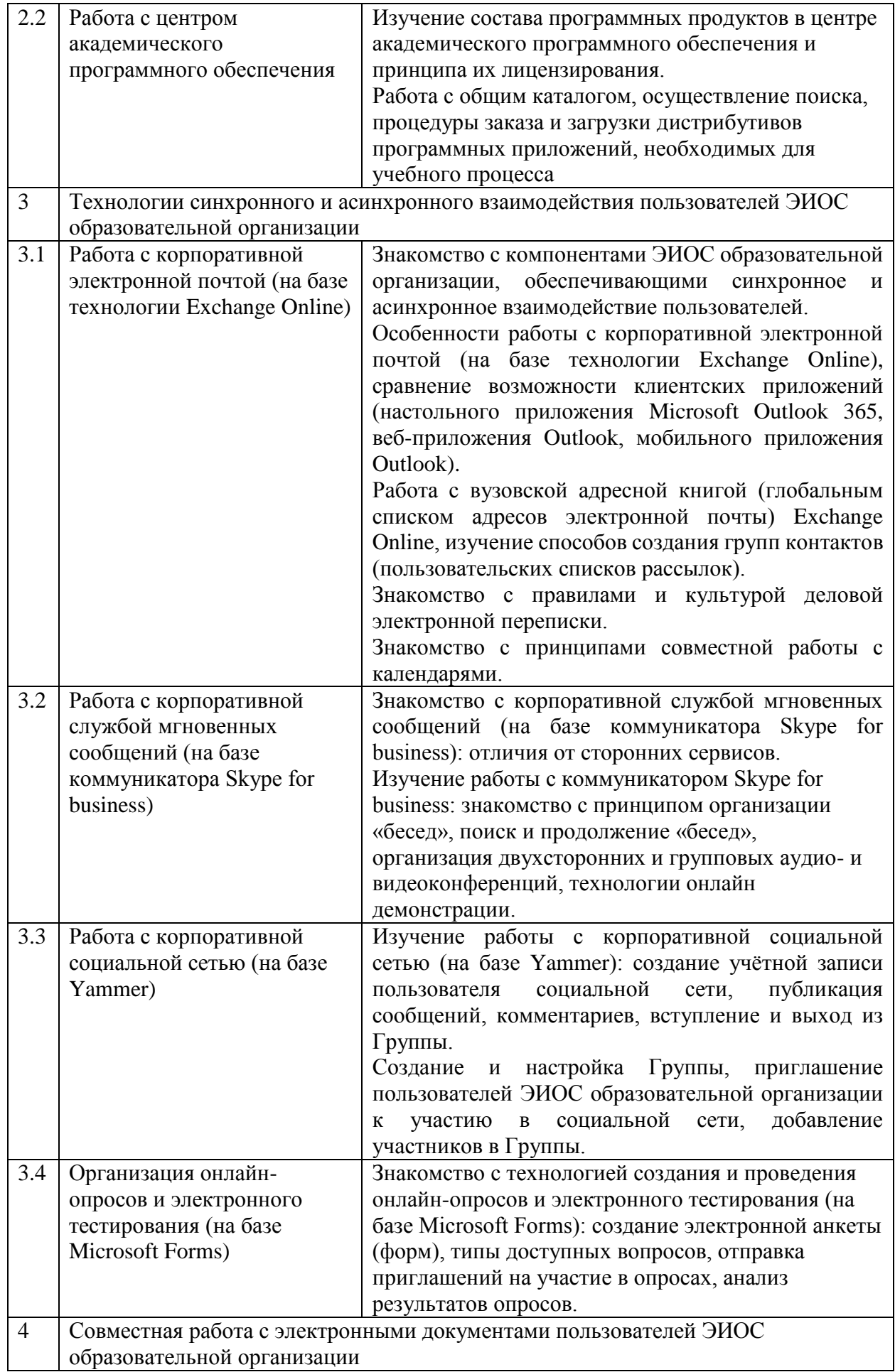

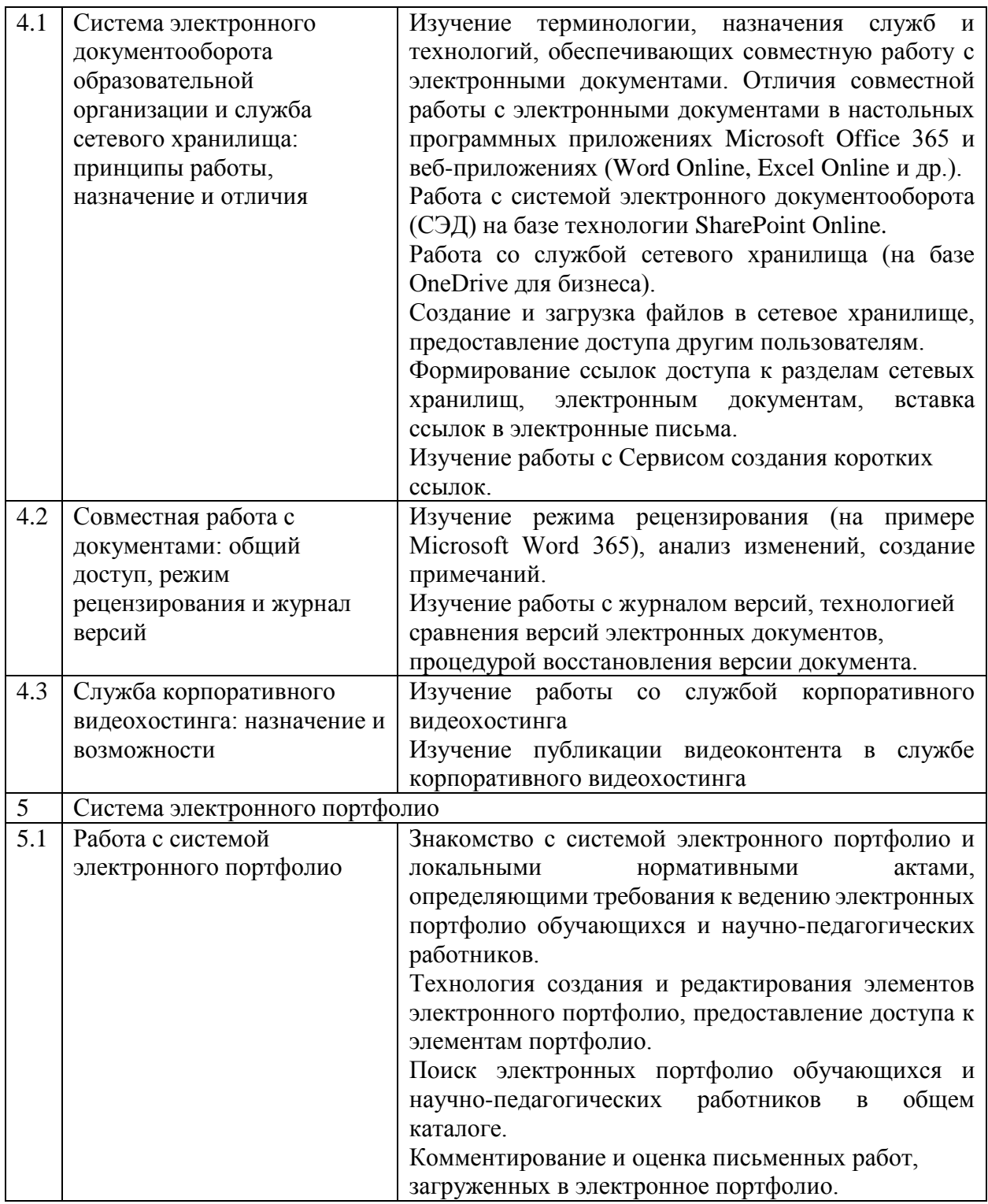

При организации изучения модуля используются следующие технологии: дистанционные, информационные, интерактивные.

Примерные планы учебных занятий:

Практическое занятие №1.

1. Определение наборов электронных информационных ресурсов и информационно-коммуникационных технологий ЭИОС образовательной организации для выполнения дидактических и организационных задач с учетом требований ФГОС.

2. Знакомство и работа с Личным кабинетом пользователя ЭИОС образовательной организации с использованием идентификатора (ИДС) и пароля.

3. Поиск программных продуктов в общем каталоге центра академического программного обеспечения, оформление и просмотр заказа, загрузка дистрибутивов программных приложений, необходимых для учебного процесса.

Практическое занятие №2.

1. Создание пользовательских списков рассылок (список контактов) в вебприложении Outlook.

2. Работа с календарем: планирование мероприятия, отправка и принятие приглашений на мероприятия (собрания).

3. Работа с Skype for business: организация групповой видеоконференции, онлайн демонстрации удаленного рабочего стола, передача управления участникам конференции.

4. Принятие приглашения на участие в социальной сети, вход в корпоративную социальную сетью (Yammer), создание учётной записи пользователя.

5. Просмотр имеющихся групп, поиск групп, изучение состава участников.

6. Принятие приглашения на участие в группе слушателей курсов повышения квалификации.

7. Принятие приглашения на участие в опросе, заполнение электронной формы.

Практическое занятие №3.

1. Вход в службу сетевого хранилища OneDrive для бизнеса. Принятие приглашение на совместную работу с файлом.

2. Совместная работа в редакторе Microsoft Word 365 с документом (опубликованном в сетевом хранилище OneDrive для бизнеса) в режиме рецензирования, комментирование изменений, принятие и отклонение изменений. Просмотр журнала версий, просмотр предыдущих версий документа, сравнение предыдущих версий документов с основной версией.

3. Вход с службу корпоративного видеохостинга. Просмотр имеющихся каналов, поиск видеофайлов, комментирование.

Практическое занятие №4.

1. Вход в систему электронного портфолио, заполнение Профиля пользователя, создание портфолио научно-педагогического работника.

| $N_2$     | Темы модуля                                      | Содержание самостоятельной                                                                | Продукты                     |
|-----------|--------------------------------------------------|-------------------------------------------------------------------------------------------|------------------------------|
| $\Pi/\Pi$ | (раздела)                                        | работы студентов                                                                          | деятельности                 |
|           | Электронная<br>информационно-<br>образовательная | Проверить настройки Личного<br>кабинета пользователя ЭИОС<br>образовательной организации, | Работающий Личный<br>кабинет |

Содержание самостоятельной работы слушателей по темам дисциплины

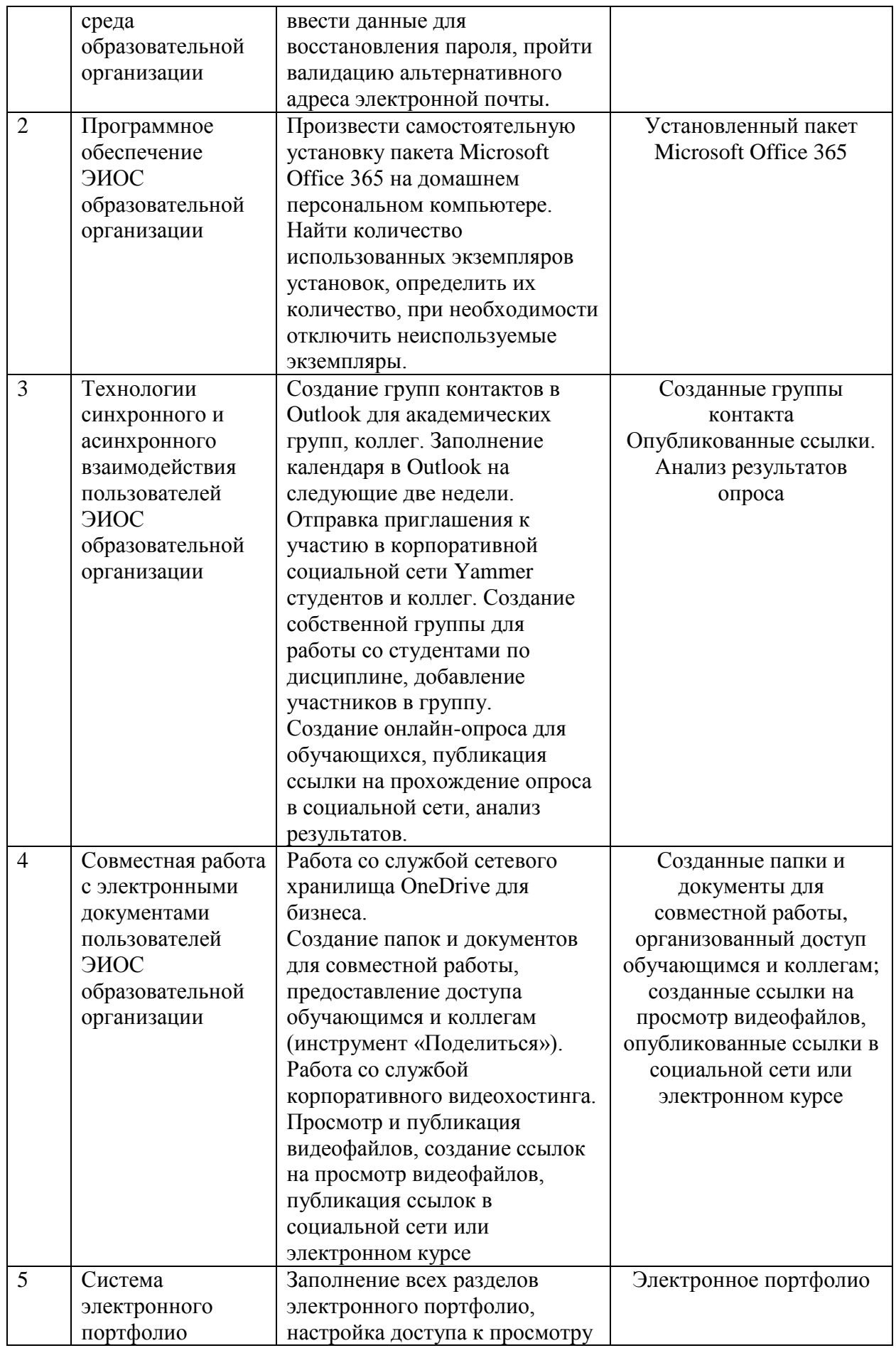

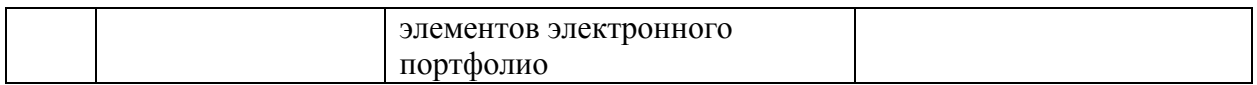